# MultiBase Cosmos

Notes to version 5.5

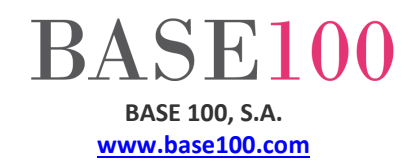

## Índice

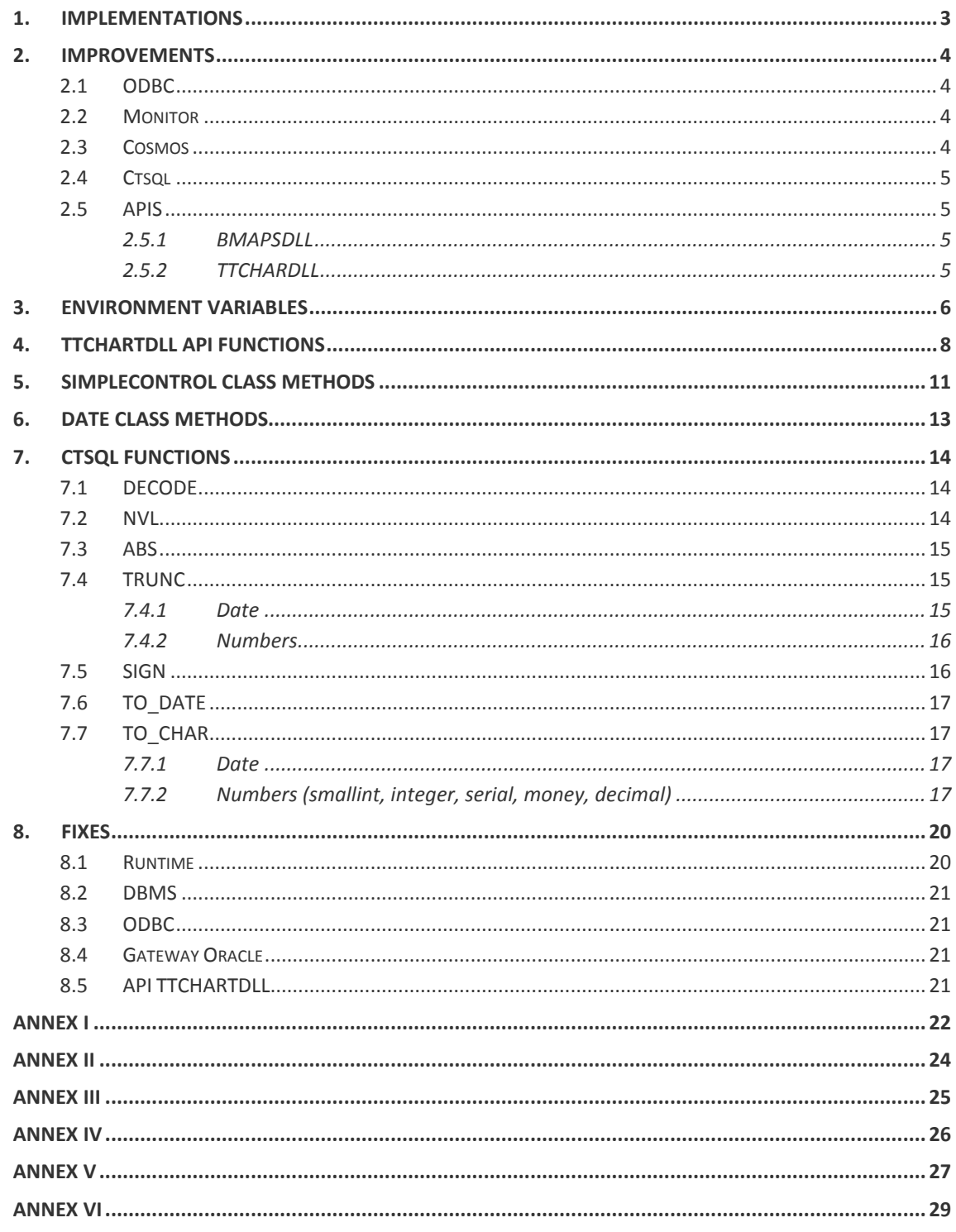

© Copyright 2014 BASE 100, S.A. All rights reserved. No part of this document may be reproduced or transmitted by any means without prior written permission from the copyright holder. All products mentioned herein are trademarks or registered trademarks of their respective owners. [b100\_nt\_cosmos55\_141024\_v5\_en.doc]

## **1. Implementations**

- The following functions have been implemented in the CTSQL DBMS:
	- **DECODE**
	- **NVL**
	- $-$  ABS
	- **TRUNC**
	- **SIGN**
	- TO\_CHAR
	- **TO\_DATE**
- A number of features have been implemented in the API TTCHARTDLL in order to customize the color of the lines on the ordinate and abscissa (ChartSetXAxisColorLabel, ChartSetYAxisColorLine), customize the text color of the labels of the X axis (ChartSetAxisColorLabel), showing label elements as tooltips (Chart-ShowElementLabelAsTooltip), indicate the maximum and minimum values of the scale of values (Chart-SetViewDataRange) and indicate the decimal scale of these labels in the ordinate (CharSetYAxisLabel-Precision).
- The following methods have been implemented in the Date class for the date formatting:
	- **TOCHAR**
	- FROMCHAR
- A new environment variable has been implemented (FETCHLASTBEFOREEDITNEW) in order to fetch the last row of the grid in the lines table in a header-lines form after the EditNew method of the FormTable class has been executed and the value of the QUERYBUFFERING environment variable is TRUE. Thus, the apparent loss of lines can be avoided.
- It has been implemented the ability of changing the value of the Background property (background color) and Foreground property (foreground color) in a Multiline EditField.
- A new environment variable has been implemented (EDITDISABLEDCTRTEXTCOLOR) in order to change the background color in all the disabled Text controls that are not owned by a FormTable.

## **2. Improvements**

### **2.1 ODBC**

- The ODBC 32-bits installer has been changed.
- Modifications have been done to improve compatibility with LibreOffice.

### **2.2 Monitor**

- A new Check control has been added "Auto Refresh" to allow changing between Automatic and Manual refresh of the Monitor's data.
- A new functionality has been added to the Monitor application that allows to show the tables and rows locks.

### **2.3 Cosmos**

- The communications buffer size has been changed in Cosmos applications (cosrun, csql) in order to allow a faster data-reading in a client-server communication in tables with a row-size greater than 1024 bytes .
- The method Last of the FormTable class has been optimized in buffered connections to a database.
- The Cosmos installer allows to install the 32-bit ODBC driver and the 64-bit ODBC driver.
- The Font used in a Drop List control of an editable List control will be the same as defined in the list control.
- The AutomaticSort property in a Grid control can be changed with the method SetProperty of the Control class.
- if the number of digits are not specified in grouped Lists (ShowMultiColumnGroupDlg and ShowListAs-MultiColumnGroup) , it will be 3 by default.
- Editable List Control. If the column's type is Date type and a calendar has been unfolded, when a value is selected the ListAcceptEdit event will be launched.
- A new data-view has been implemented in grouped Lists. This data-view allows to choice if the lastgroup's totals will be shown in the same row as the group when the no detail data-view is selected. The methods ShowMultiColumnGroupDlg and ShowListAsMultiColumnGroup have been modified.

The ShowMultiColumnGroupDlg shows a new Check control with the "Compact" text in the bar. If the control is checked and the "Detail" check-control is unchecked, the aggregates of the last aggregates column will be shown in the same row as the group.

To enable this option with the ShowListAsMultiColumnGroup, the value must be COMPACTMODE:YES/COMPACTMODE:TRUE or COMPACTMODE:NO/COMPACTMODE:FALSE.

• New environment variable (HIDECOLUMNIFNODETAIL). This environment variable allows to hide the columns in the grouped Lists (ShowMultiColumnGroupDlg and ShowListAsMultiColumnGroup methods) that do not belong to group's break or do not belong to aggregates column when the "Detail" checkcontrol is unchecked.

- New messages have been added in Cosmos Windows to show to the user that the process is running.
	- CSQL. The program shows the new message "Running …" when the user clicks in the "Run" icon.
	- CSQL and SelectWindow method. If the user exports the resultset to csv, xls, unl, ods, pdf, etc., the message "Exporting list, please wait …" is shown in the window.
	- Preview method. If the user exports the report to xls, csv, etc., a progress bar is shown in a window.
- In the processes shown in the previous section and in the ExportToExcel method of the SimpleControl's class, the Cosmos runtime will refresh the window automatically, minimizing the number of times that the "Not responding" message is shown.
- From this version, the data export with ExportToExcel, ExportToHTML, ExportToODS and ExportToPdf in the Grid-controls will be complete regardless of whether the data is stored in the buffer control (environment variable QUERYBUFFERING = TRUE ).
- Environment variables DEACTIVATEDPKCOLOR and DEACTIVATEDTEXTCOLOR allow a value in RGB(r,g,b) format. Also supported as an integer value.
- Method AllowColumnHeaderFilter. The load process of unique registers has been improved.

### **2.4 Ctsql**

The new CTSQL functions (ABS, INITCAP, SUBSTR, CONCAT, LOWER, UPPER, LTRIM, RTRIM, DECODE, NVL, SIGN, TO\_DATE and TO\_CHAR) can be used in the "insert" statement.

### **2.5 APIS**

**2.5.1 BMAPSDLL**  Loading maps and resources optimization.

#### **2.5.2 TTCHARDLL**

The DLL is optimized for use on tablet-pc.

**BASE100** 

## **3. Environment variables**

#### **FETCHLASTBEFOREEDITNEW**

If it's value is TRUE, the cursor will be positioned in the last record of the table when the EditNew method of the FormTable class is executed.

This environment variable should only be used when the QUERYBUFFERING environment variable value is TRUE.

The behavior will be the same than when the QUERYBUFFERING environment variable value is FALSE.

The allowed values are TRUE and FALSE.

The value of this environment variable can be changed in runtime. Also, the value of the environment variable can be defined in the Environment section of the cosmos.ini file and Environment section of the project configuration file.

#### **EDITDISABLEDCTRTEXTCOLOR**

This environment variable allows to define the text color of the controls of type Edit Field, Drop Edit and Drop List that are disabled (property Disabled= TRUE).

This environment variable can be defined in the Environment section of the project configuration file and the Environment section of cosmos.ini, also with the SetOption method of the Module class or Form class, and the PutEnv method of the Module class.

If this variable is defined in the project configuration file or in cosmos.ini, it's value must be an integer number result from the combination of the red, green and blue colors, or the RGB string with each color separated by comma.

Syntax:

**EDITDISABLEDCTRTEXTCOLOR=65280** 

**EDITDISABLEDCTRTEXTCOLOR=RGB(0,255,0)** 

#### **HIDECOLUMNIFNODETAIL**

This environment variable allows you to specify if the columns that don't belong to a break-group or aggregates will be hidden or shown.

The allowed values are: TRUE o YES and FALSE o NO.

The default value is FALSE.

This environment variable can be defined in the "Environment Global" of the cosmos.ini file or the project's configuration file. This variable can also be defined with the PutEnv method of the Module class.

#### **GWSENDLABELINDESCRIBE**

This variable is only available in a connection to Oracle or Informix with Gworacle or Gwinformix.

When the SqlDescribe method of the SqlServer Class is executed, this environment variable tells the runtime that it should return de column alias in expression type columns.

If this environment variable is not defined, the string returned is "(expression)".

This environment variable can be defined with the PutEnv method of the SqlServer class.

### **MINIMIZEFORMCASCADE**

This environment variable tells the runtime that if a window is minimized the parent windows will be minimized .

This environment variable can be defined in the cosmos.ini file or the project's configuration file.

#### **DBCONNBLOCKSIZE**

This environment variable tells the runtime the connection buffer size in bytes in a connection with CTSQL, Gworacle or Gwinformix.

# **BASE100**

## **4. TTCHARTDLL API functions**

• **ChartShowElementLabelAsTooltip**. This function allows to show a tooltip with the element's label when the mouse pointer is over a element.

Syntax:

```
ChartShowElementLabelAsTooltip(hWindows as integer, showAsTooltip as booe-
lan) return boolean
```
Parameters:

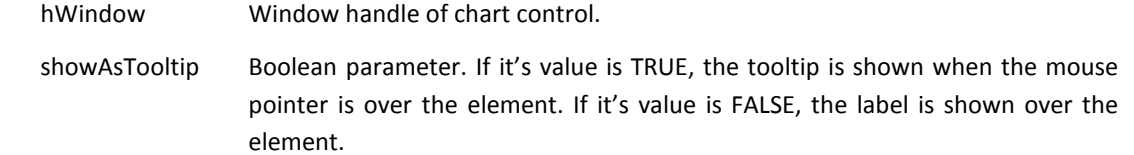

Returns: TRUE if the function is executed successfully.

The tooltip's text corresponds with the text inticated in the elementLabel paramenter in the NewChartElement function. The tooltip's title corresponds with the value of the label in the abscissa axis.

The tooltip's title can be changed by defining it in the parameter elementLabel in the NewChartElement function. The text and the title will be separated by a pipe character ("|").

• **ChartSetXAxisColorLabel.** This function allows to define the text color of the X-axis labels.

Syntax:

```
ChartSetXAxisColorLabel(hWindows as integer, textColor as integer) return 
boolean
```
Parameters:

hWindow Window handle of chart control.

textColor Text color.

Returns: TRUE if the function is executed successfully.

• **ChartSetXAxisColorLine.** This function allows to define the color of the X-axis lines.

Syntax:

```
ChartSetXAxisColorLine (hWindows as integer, lineColor as integer) return 
boolean
```
Parameters:

hWindow Window handle of chart control.

lineColor Line color.

Returns: TRUE if the function is executed successfully.

• **ChartSetYAxisColorLine.** This function allows to define the color of the Y-axis lines.

Syntax:

**ChartSetYAxisColorLine (hWindows as integer, lineColor as integer) return boolean** 

Parameters:

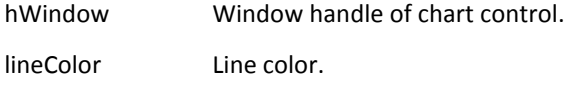

Returns: TRUE if the function is executed successfully.

• **ChartSetViewDataRange.** This function allows to set de minimum and maximum display values of the scale of values in the ordinate axis.

Syntax:

```
ChartSetViewDataRange (hWindows as integer, mainYAxis as boolean, enable as 
boolean, minValue as decimal, maxValue as decimal) return boolean
```
Parameters:

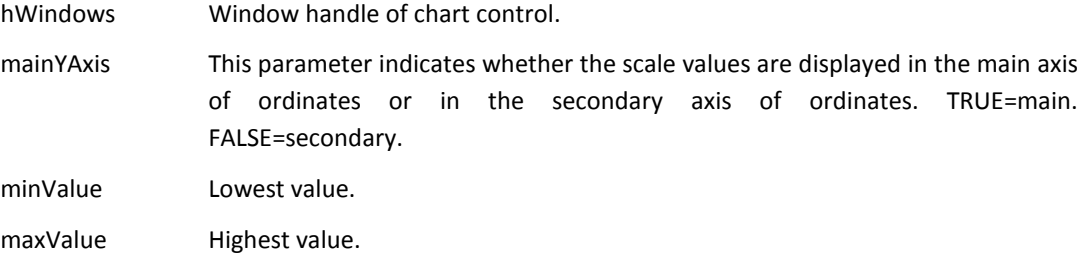

Returns: TRUE if the function is executed successfully.

This function has a number of limitations that are detailed below:

- **The minValue and the maxValue parameters can't be negative numbers.**
- **The minValue parameter must be lower tan maxValue parameter.**
- If any of the values in the graph is negative, the library will draw the graph regardless of the values given as maximum and minimum.
- **ChartSetYAxisLabelScale.** This function allows to indicate the numeric scale (number of decimal values) of the values in the labels of the ordinates axis.

Syntax:

```
ChartSetYAxisLabelPrecision (hWindows as integer, scale as integer, main-
YAxis as boolean) return boolean
```
Parameters:

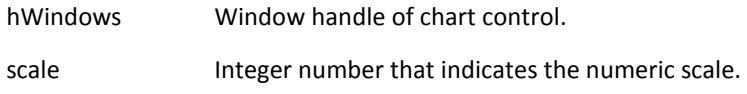

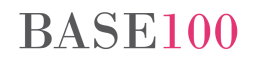

mainYAxis This parameter indicates whether the scale will be displayed in de main or secondary ordinates axis. If it's value is TRUE, the values are from the main axis. If the value is FALSE, the values are from the secondary axis.

Returns: TRUE if the function is executed successfully.

This function should not be used if the labels are shown in abbreviated mode (ChartSetShortYAxisLabel function).

## **5. SimpleControl class methods**

• **SetListColorByLevel.** This method allows to set the background color in the different levels of the grouped Lists to make an easier display.

Syntax:

**SetListColorByLevel(levelNumber as Smallint ,levelBackColor as Integer)** 

Parameters:

levelNumber Break level where the background color will be set. The first level is the level number 1.

levelBackColor Integer number in RGB format that indicates the background color of the break level specified in the first parameter.

**NOTE**: The list will not be displayed with the colors defined by this method until the method EnableListColorByLevel is not executed.

• **EnableListColorByLevel.** This method indicates to the runtime that the colors defined with the SetList-ColorByLevel method will be displayed.

Syntax:

```
EnableListColorByLevel (setColor as Boolean)
```
Parameters:

```
setColor Boolean. Indicates whether the color by level display will be turned on or turned 
                  off.
```
If the parameter value is TRUE, the aggregate's labels set in the ShowMultiColumnGroupDlg and ShowListAsMultiColumnGroup methods will be shown in the break-group column, not in the aggregate's column. In addition, a new blank line will be added at the end of the aggregates, thereby facilitating the location of the breaking group.

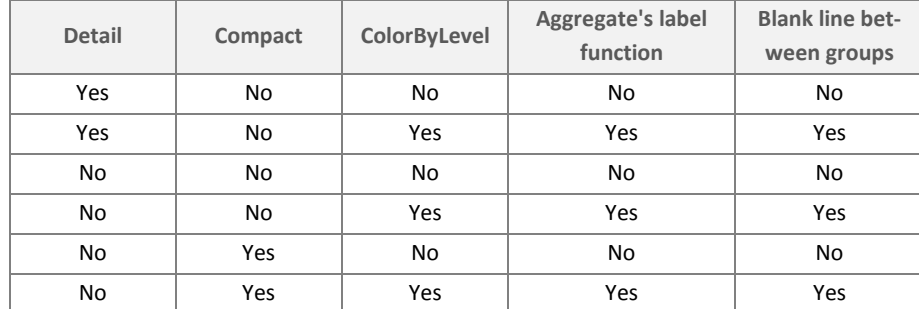

NOTE: the call to this method must be done before the call to the ShowMultiColumnGroupDlg y ShowListAsMultiColumnGroup methods.

• **SetGridColumnDisabled.** This method allows to change the disabled property in the Grid controls.

Syntax:

**SetGridColumnDisabled (index as integer, disabled as boolean)** 

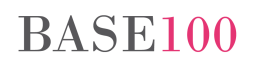

#### Parameters:

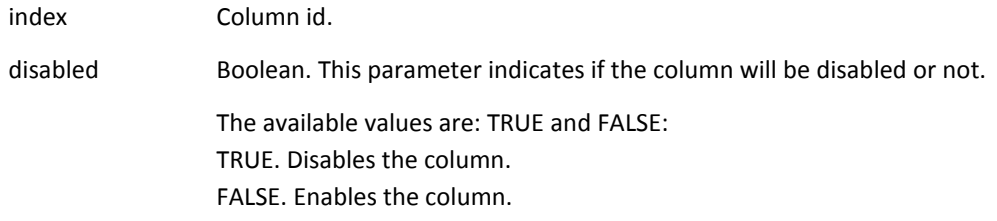

• **SetTextDireccion.** This method allows to set the text orientation in a TEXT control.

Syntax:

#### **SetTextDireccion(align as Smallint)**

Parameters:

align Integer value that sets the text direction. The available values are:

- 1. Horizontal orientation (default orientation).
- 2. Bottom vertical orientation.
- 3. Top vertical orientation.
- **SetTextHorinzontalAlign.** This method allows to set the horizontal text align (left, center, right) in the TEXT controls.

Syntax:

**SetTextHorizontalAlign(align as Smallint)** 

#### Parameters:

align Integer value that sets the text align. The available values are:

- 1. Left aligned text.
- 2. Centered text.
- 3. Right aligned text.
- **SetTextVerticalAlign.** This method allows to set the vertical text align in the multiline TEXT controls.

Syntax:

**SetTextVerticalAlign(align as Smallint)** 

Parameters:

- align Integer value that sets the text align. The available values are:
	- 1. The text will be aligned at the top of the control.
	- 2. The text will occupy all the vertical space of the control (vertical centered alignment) This is the default alignment.

## **6. DATE class methods**

• **ToChar**. This method returns a formatted string as from a date type object with a format template received as parameter.

Syntax:

**ToChar(format as Char ,NLS as Char default NULL) return Char** 

Parameters:

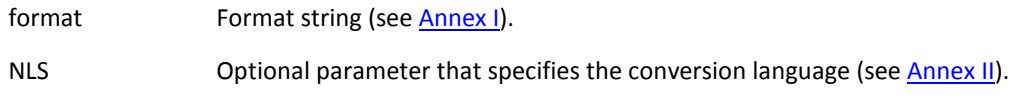

Returns: Formatted string.

For example:

lDtDate = '28/02/2014'; lDtDate.ToChar('YYYY-DD-MONTH');

Returns: 2014-28-February.

• **FromChar**. This method assigns a formatted string-date to a date type object.

Syntax:

**FromChar(date as Char ,format as Char ,NLS as Char default NULL) return Date** 

Parameters:

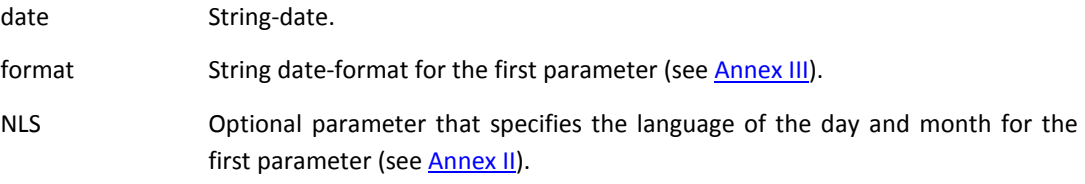

Returns: Date object with the value specified in the first parameter.

For example:

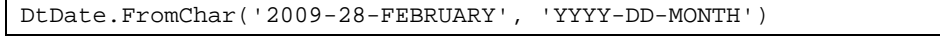

In this example the value "28<sup>th</sup> February 2009" will be assigned to tha DtDate object.

## **7. CTSQL Functions**

## **7.1 DECODE**

This function compares the parameter *expr* with every one of the search values one by one. If *expr* is equal to a search value, returns the corresponding value.

This function works like a "if xxx then xxx" or a "switch-case" into the select statement.

Syntax:

```
DECODE(expression, search, result [, search, result]... [, default ])
```
Parameters:

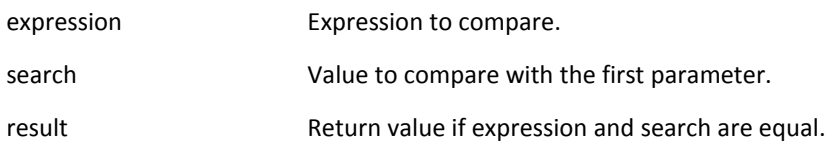

For example:

```
SELECT customer, 
DECODE(province, 1, 'Álava', 
                     8, 'Barcelona', 
                     28, 'Madrid', 
                     'Another province') result 
FROM customers;
```
In this query, for every returned register, CTSQL compares the value of the province field with 1, 8 and 28. If the value is equal than some of these values, returns the corresponding value (1: Álava, 8: Barcelona y 28: Madrid). If the value is not equal than none of these values, it will return "Another province".

### **7.2 NVL**

This function compares expr1 with NULL. If expr1 is NULL, then will return expr2.

This function works like a "if expr1 == NULL then expr2, else expr1".

Syntax:

```
NVL(expr1,expr2)
```
Parameters:

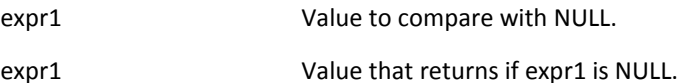

For example:

```
SELECT customer, 
NVL(description, "customer without description") 
FROM customers
```
In this query, for every returned record the description column is compared with NULL. If so, the "customer without description" string will be returned. If the column value is not null, then returns the column value.

### **7.3 ABS**

This function returns the absolute value of a numeric expression in a query.

Syntax:

**ABS(expr)** 

Parameters:

expr expressed a numeric value to return the absolute value.

For example:

Select abs(income - outgoings) balance from movements

This query fetch every record of the movements table, and returns the absolute value of the difference between income and outgoings columns.

#### **7.4 TRUNC**

**7.4.1 Date** 

This function returns a date truncated to the specified unit of measure.

Syntax:

**TRUNC(date, format)** 

Parameters:

date date **Date value to truncate.** 

format Date's format (see Annex IV).

For example:

```
select 
date(today) today_column, 
trunc(date(today) ,"year") first_day_january, 
trunc(date(today), "iy") first_day_year_iso, 
trunc(date(today), "w") first_day_week, 
trunc(date(today), "iw") first_day_week_iso, 
trunc(date(today), "day") day_monday 
from systables where rowid = 1
```
If today is January 20, returns:

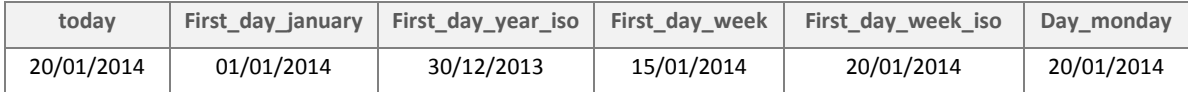

#### **7.4.2 Numbers**

This function truncates the decimal number of the first parameter to the decimals that are specified in the second parameter.

#### Syntax:

**TRUNC(number, decimals)** 

#### Parameters:

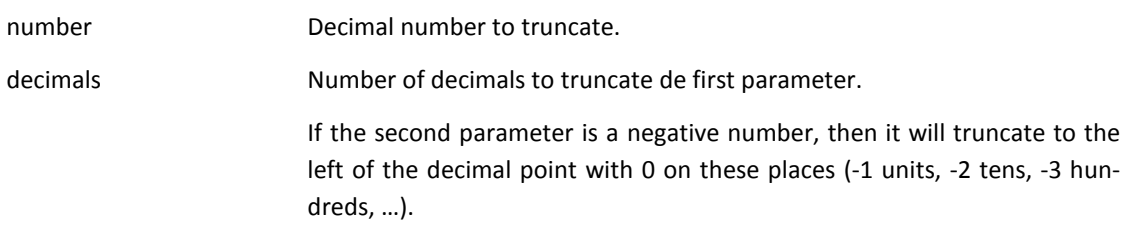

#### For example:

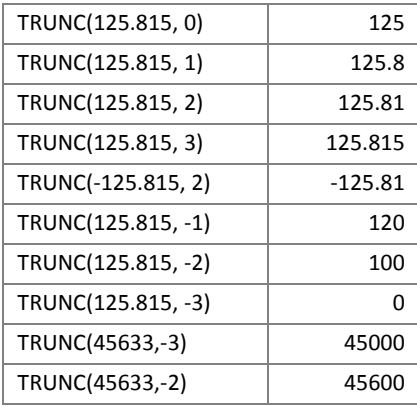

## **7.5 SIGN**

This functions returns -1 if the value of the parameter is a negative number, 1 if the parameter is a positive number and 0 if it's value is 0.

#### Syntax:

#### **SIGN(num)**

Parameters:

```
Num Number.
```

```
SELECT 
decode(sign( det.diario - tope.diario ), -1, det.diario, 0, det.diario, 
tope.diario ) AS diario 
decode( sign( det.semanal - tope.semanal ), -1, det.semanal, 0, de-
t.semanal, tope.semanal ) AS semanal 
decode( sign( det.mensual - tope.mensual ), -1, det.mensual, 0, de-
t.mensual, tope.mensual ) AS mensual 
FROM detalle det, tope;
```
## **7.6 TO\_DATE**

This function converts a character string into a DATE type value from an input format.

Syntax:

```
To_date(string[, format [, nlsparams ]])
```
Parameters:

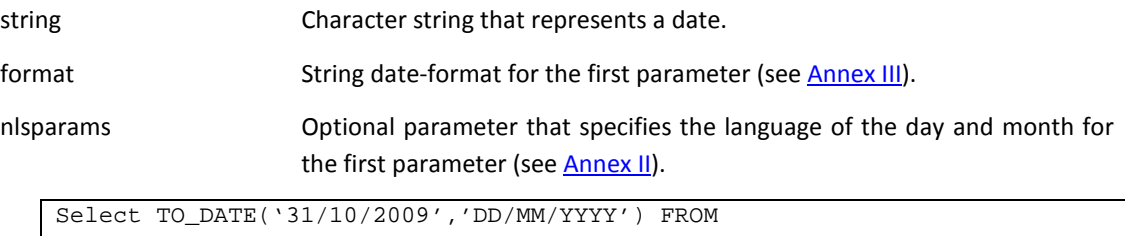

```
RESULT: 31/10/2009 
Select TO_DATE('2009-31-JAN,'YYYY-DD-MON') FROM 
RESULT: 31/01/2009
```
### **7.7 TO\_CHAR**

This functions converts numeric and date values into a formatted string.

#### **7.7.1 Date**

This function returns a character string from a date type column with a format template received as parameter.

Syntax:

```
TO_CHAR(fecha, [formato [, nlsparams] ])
```
Parameters:

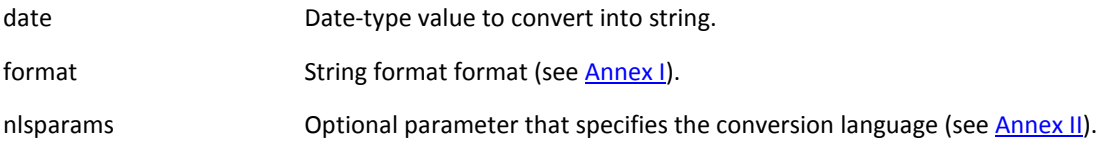

```
SELECT 
TO_CHAR(date(today), "dd-fmMonth-yyyy", "NLS_DATE_LANGUAGE=spanish") FROM 
…. 
If today is 20/01/2013, returns "20-Enero-2013". 
SELECT 
TO_CHAR(date(today), "dd-FMmm-yyyy") FROM …. 
If today is 20/01/2013, returns "20-1-2013". 
Returns 1 instead of 01 because the FM operator is present.
```
**7.7.2 Numbers (smallint, integer, serial, money, decimal)**

This function converts a numeric value into a character string with a format specified in the second parameter.

Syntax:

```
TO_CHAR(numero, [formato [, nlsparams] ])
```
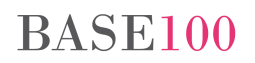

#### Parameters:

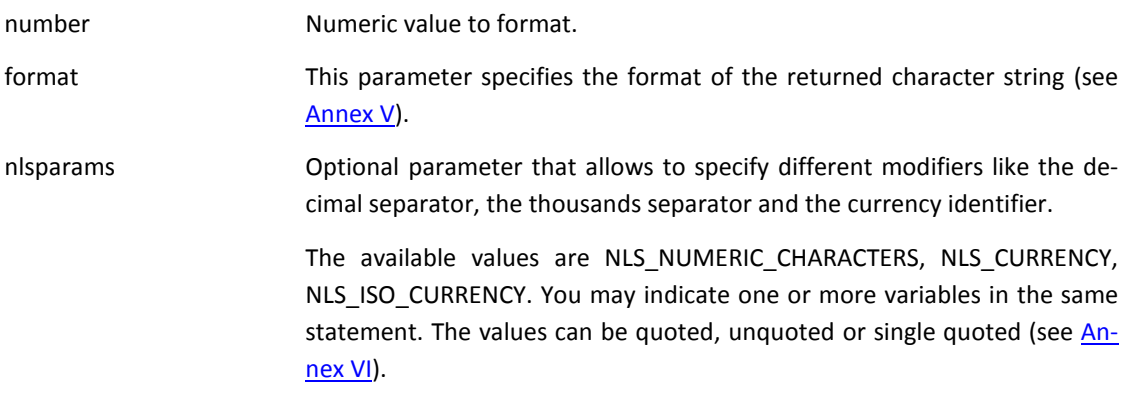

### For example:

```
SELECT TO_CHAR(-10000,'L99G999G999G999D99PR', 
'NLS_NUMERIC_CHARACTERS=''.,'' 
    NLS_CURRENCY = ''AusDollars'' 
     ')….
```
#### Returns: <AusDollars10,000.00>.

The value is shown between the < and > characters because is a negative number and the PR operator is specified.

Returns "AusDollars" because the L operator is specified, and the NLS\_CURRENCY variable has this value.

```
SELECT TO_CHAR(-10000,'C99G999G999G999D99pr', 
    'NLS_NUMERIC_CHARACTERS = '',.'' 
    NLS_ISO_CURRENCY = ''united kingdom'' ')
```
Returns: <GBP10.000,00>.

The string "GBP" is the international ISO currency of the United Kingdom (NLS\_ISO\_CURRENCY value is United Kingdom). The "C" operator is replaced by the "GBP" string.

The number of characters in the returned string will be the number of characters of the format string.

If the number of digits in the integer part of the number is greater than the number of digits in the integer part of the format, it will return a character string with the "#" character.

If the number of digits in the integer part of the number is less than the number of digits in the integer part of the format, it will return the number converted and filled with white spaces at left of the string.

If the number of digits in the decimal part of the number is greater than the number of digits in the decimal part of the format, it will return a string with the number rounded to the number of decimals specified in the format.

If the number of digits in the decimal part of the number is less than the number of digits in the decimal part of the format, it will return a string with the same number of decimals specified in the format.

SELECT TO\_CHAR(1234.567, "999g999d999") FROM …. If the DBMONEY environment variable is not defined or is defined with the "," (comma) value, it will return:

## " 1.234,567" [blank][blank]1.234,567

If the DBMONEY environment variable is defined with the "." (dot) value, it will return:

 " 1,234.567" [blank][blank]1,234.567.

If the NLS\_NUMERIC\_CHARACTERS variable is defined in the third parameter, the decimal separator and thousand separator will be the defined in this parameter. The NLS\_NUMERIC\_CHARACTERS variable has precedence over the environment variable DBMONEY.

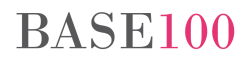

## **8. Fixes**

### **8.1 Runtime**

- Cosrun. If the last column of a strings list control was edited, when you made an horizontal scroll the width of the edit field was not the same of the width of the column.
- Sometimes, when the SelectWindow method was executed and the user clicked the header of the column in order to sort by this column, the result was incorrect. This problem happens when the database connection is buffered.
- Cosrun. When the user tried to filter an SQL list with the ShowListFilterBar method, if the SQL statement had a constant in the columns list, the runtime didn't build the SQL phrase properly and the list didn't show any record.
- Cosrun. In a grouped List with the ShowMultiColumnGroupDlg method, the performance was affected if it had a big amount of rows and the cursor was at the end of the list.
- Cosrun. By grouping and sorting a list, if it had many records and the process took too long, the mouse pointer disappeared and no one knew if the process would have finished or not. Now the clock pointer is shown during the process.
- Cosrun. Negative values are allowed in the editable lists.
- Cosrun. Editable lists. If the user accepted or cancelled the edition process in an editable list with dropedit control, the ListAcceptEdit and ListCancelEdit events were not launched.
- Cosrun. If the descriptive text in the label of the GroupListColumns method of the SimpleControl class was very long, there was an error in the runtime that aborted the process.
- Cosrun. The method Using of the Date class with the parameter 5 didn't return the correct month name in Windows 8.1.
- Cosrun. Editable list with drop-edit control. When the drop-edit control was unfolded and the mouse pointer was positioned in another cell, the focus was in the drop-edit control and didn't pass to the new cell.
- Cosrun. Error in the Excel export in the grouped list with the ShowListAsMultiColumnGroup method without detail lines and AlternateBackColor turned on.
- Cosrun. Error in export to Excel from the Preview Method, in only-data mode and with a great amount of pages, when the XLS document was opened Excel returned an error.
- Cosrun. The method TotalizeColumn returned an error if the syntax of the third parameter was not correct.
- Cosrun. An error was fixed when a Form was closed when a list control had not finished yet the loading process.
- Cosrun. The "by column" list were not properly exported to Excel.
- Cosrun. The export to Excel was not performed properly if the list had "computed columns" and "decimal columns".

*From this version of Cosmos it is not mandatory to use the NumericColumnsFormattedToChar method to export to Excel a list with computed columns.* 

- Cosrun. The multiline text controls with "vertical-right" or "vertical-left" property were not properly shown if they had more than one line.
- Cosrun. AllowColumnHeaderFilter method. If the list control was Sql-type and the environment variable QUERYBUFFERING had the value TRUE, when the header list was unfolded not all the records were shown.

### **8.2 DBMS**

- CTSQL. Concat function. If the first parameter was a decimal-type or money-type, didn't eliminate the blank spaces.
- CTSQL. The DateTime-type columns were not being sorted properly. This error was from version 3.6 0.27 to version 3.6 0.33, both included. This error affects the Cosmos versions from 5.0 to 5.4.
- CTSQL. If there was an index with the A and D fields and an index with the A,B and C fields, in the "order by A,B,C" the engine choose the first index instead of the second, that was more optimal. It has been fixed for the cases where there is more than one index than can be chosen for sorting. The engine will chose the index with more coincident fields.
- TTTOOLS. TTTOOLS application. The database Views were displayed as items to repair or check . When you tried to repair, the app showed the message: "Error in DB name and table".
- TTTOOLS. When the user clicked the "update statistics" button, the list of tables was not displayed. It was mandatory to reopen the database to display the list of tables.

### **8.3 ODBC**

- ODBC. Connection from OpenOffice or LibreOffice. When a query was launched, not all the records were displayed.
- ODBC. Connection from OpenOffice or LibreOffice. If a table had a date type fields in the PK, the scroll was not made properly. If the user tried to modify the data from LibreOffice Base, an error was displayed.

### **8.4 Gateway Oracle**

- GWORACLE. The outer statements were not properly translated if it had constant fields in the where clause.
- GWORACLE. The outer statements were not properly translated if it had alias in the name of the tables.
- GWORACLE. When the SqlDescribe method was launched with an expression column with CTSQL, it returns the alias. However, the same statement with Oracle or Informix returned "(expression)". To have the same behavior than CTSQL, the GWSENDLABELINDESCRIBE environment variable must be defined with TRUE or YES value.

### **8.5 API TTCHARTDLL**

• TTChartDll. If the ChartSetTile function included a title with the Ç letter or the euro symbol, an error was returned.

# **BASE100**

## **ANNEX I**

Available values in the format parameter from the ToChar method of the Date class and the TO\_CHAR function of CTSQL:

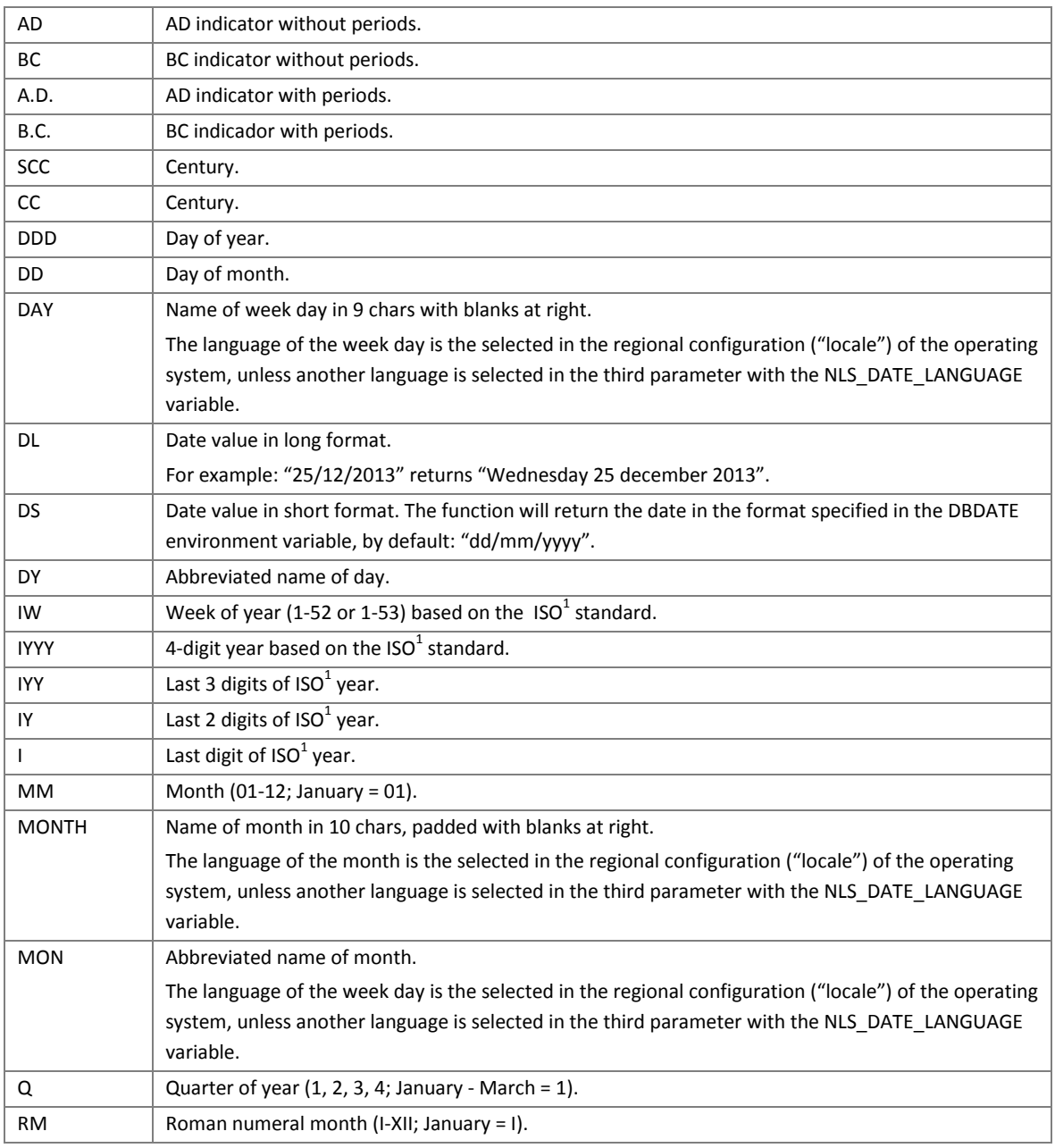

l

<sup>&</sup>lt;sup>1</sup> According to ISO 8601, the week always start on Monday and end on Sunday. The first week of the year will be the one that contains the first Thursday of the year. Thus, it may be the case there are years with 52 weeks and years with 53 weeks, and the 29, 30 and 31 December, a year belong to the first week of the following year, or the days 1, 2 and January 3 belong to the last week of the previous year.

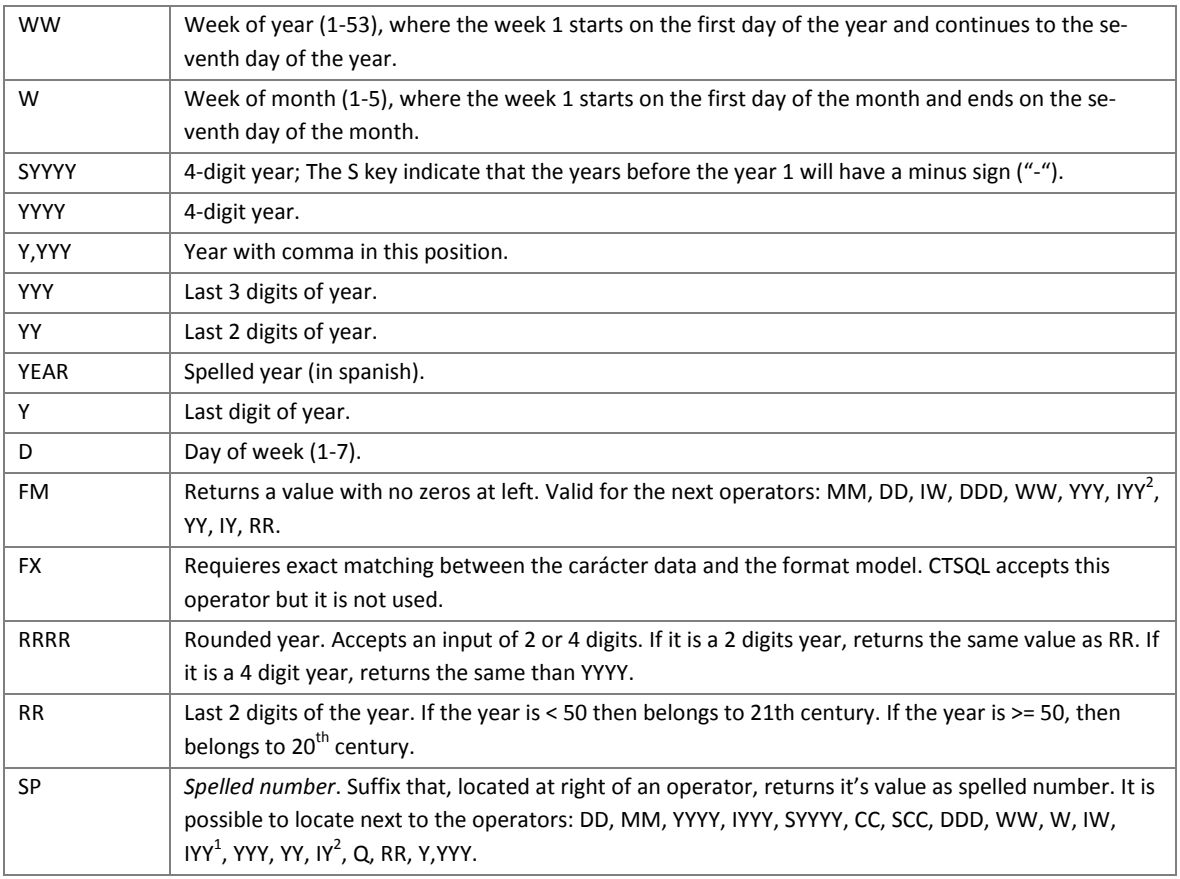

The operators can be lowercase or uppercase. Si they are in uppercase, in the case of displaying a text (month name, week day, day numeral, etc.), it will displayed in uppercase. If the first letter of the operator is in uppercase, the text will be displayed in uppercase.

l

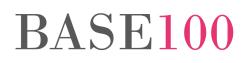

<sup>&</sup>lt;sup>2</sup> See note in previous page.

## **Annex II**

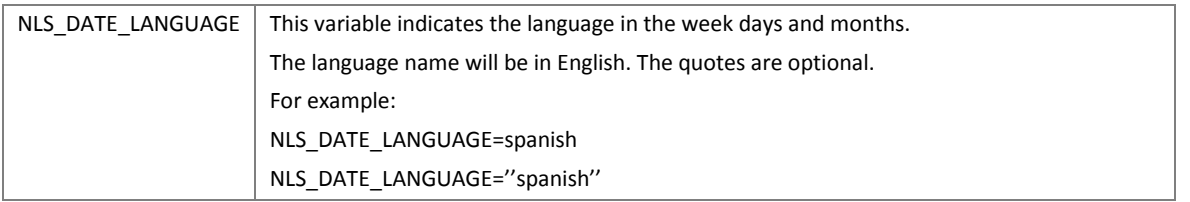

## **Annex III**

Available values in the format parameter from the FromChar method of the Date class and the TO\_DATE function of CTSQL:

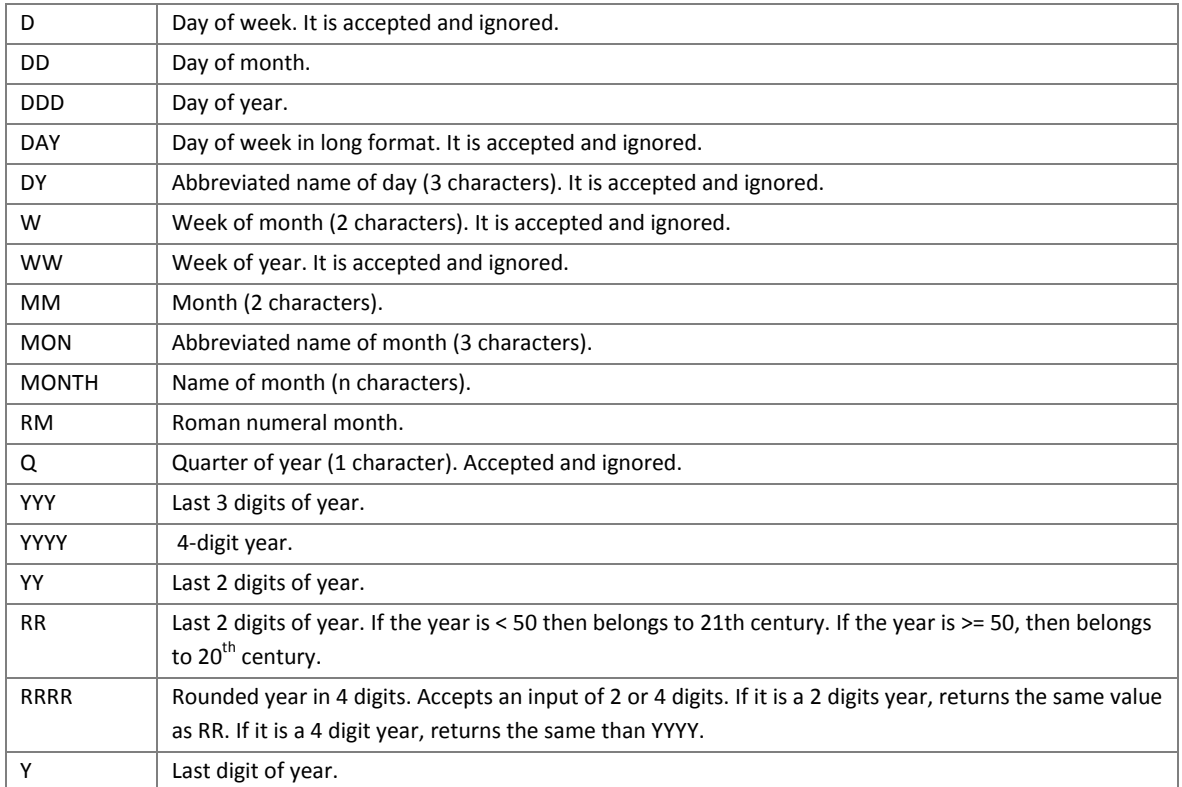

## **Annex IV**

These are the date formats allowed by the format parameter in the TRUNC function of CTSQL.

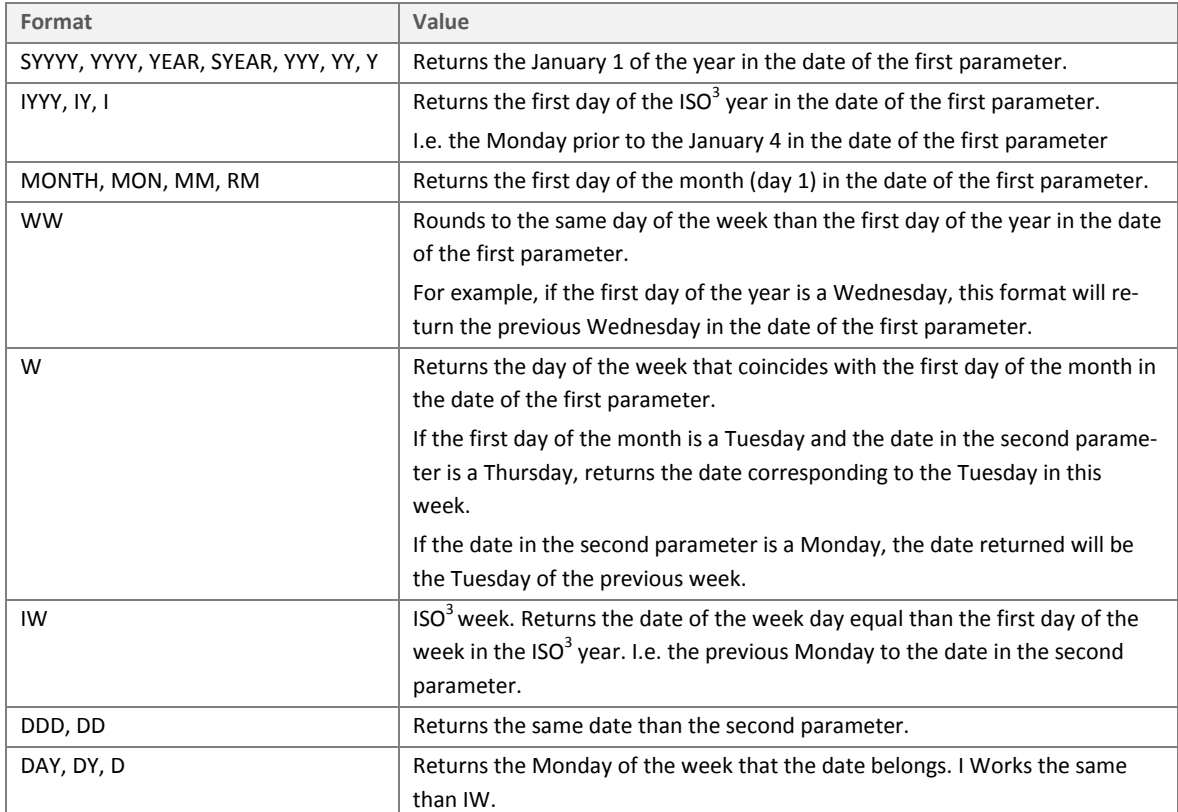

l

 $3$  See the note in page 22.

## **Annex V**

Allowed values in the format parameter of the TO\_CHAR function for numeric values in CTSQL:

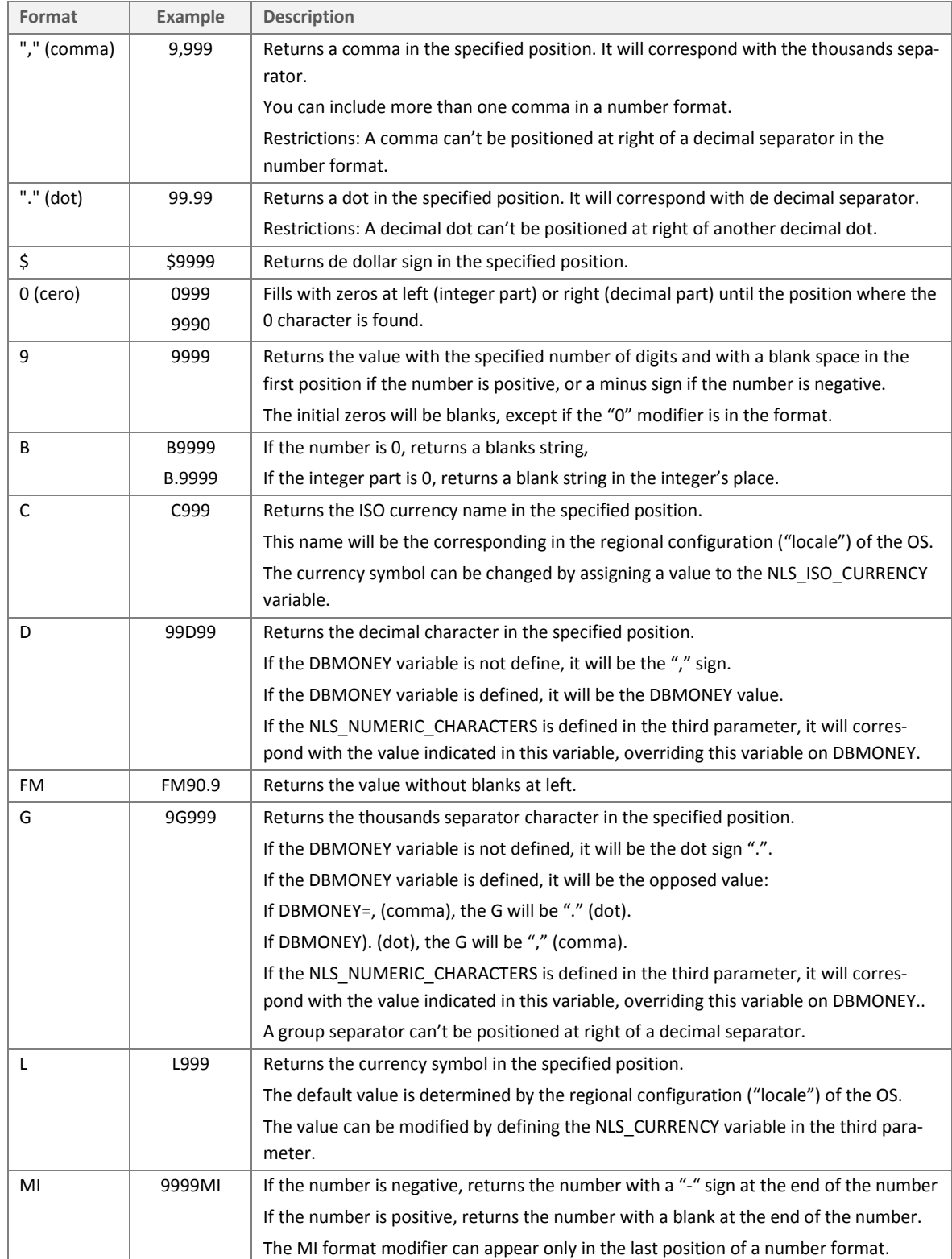

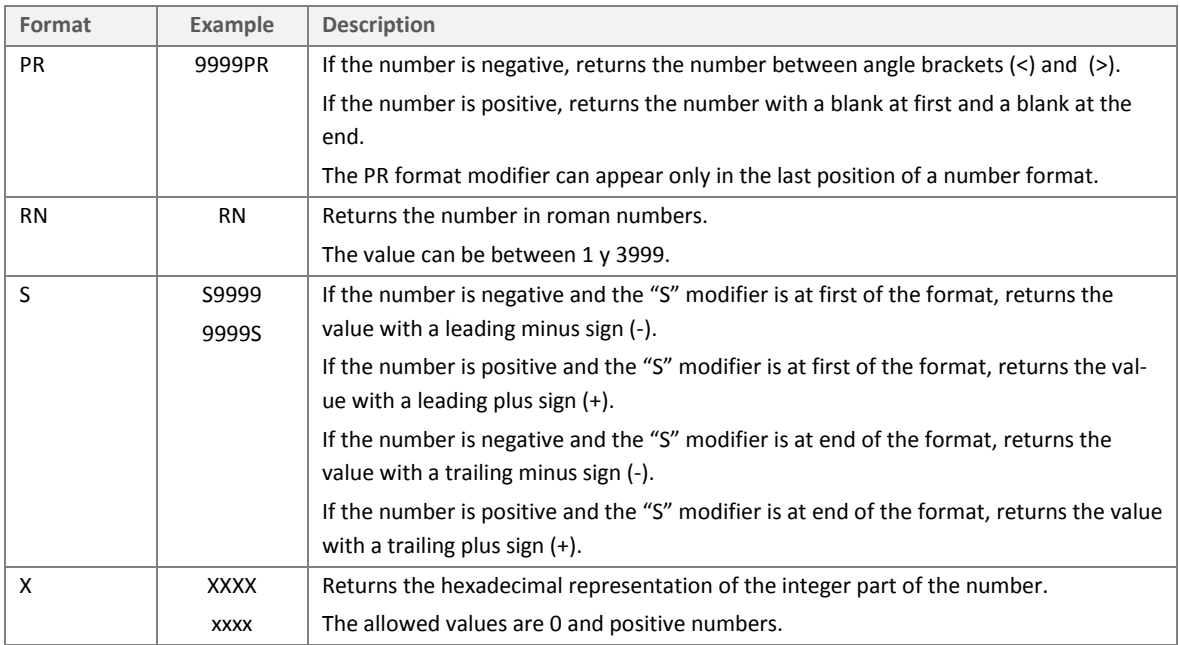

## **Annex VI**

Allowed values of the nlsparams parameter (Native Language Support) in the TO\_CHAR function for numeric values:

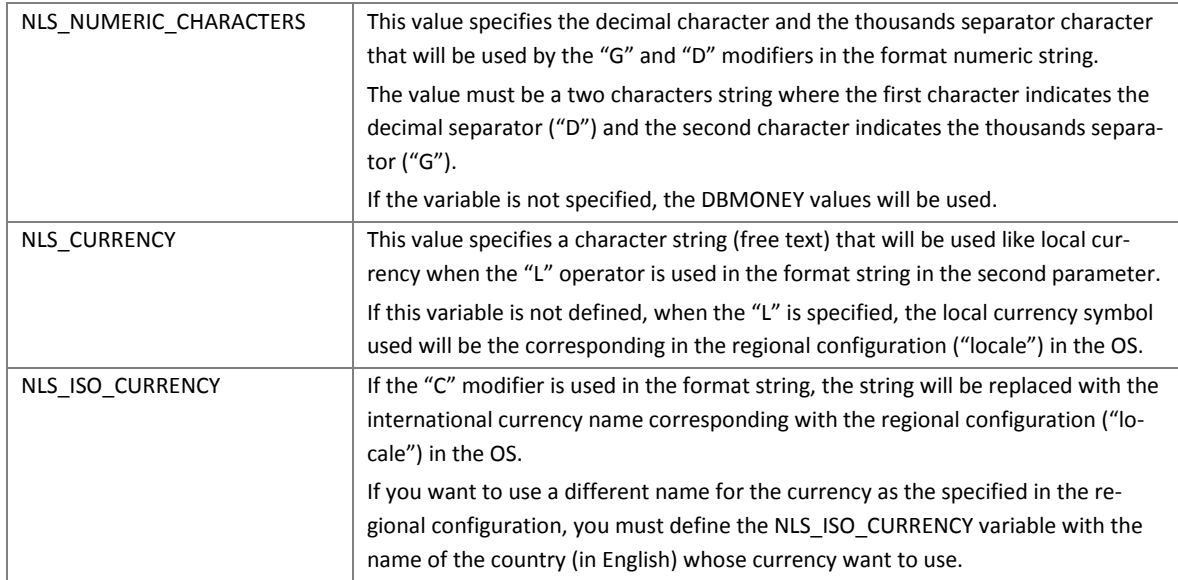